# **Bio2BEL PubChem Documentation**

*Release 0.0.1-dev*

**Charles Tapley Hoyt**

**May 01, 2019**

#### **Contents**

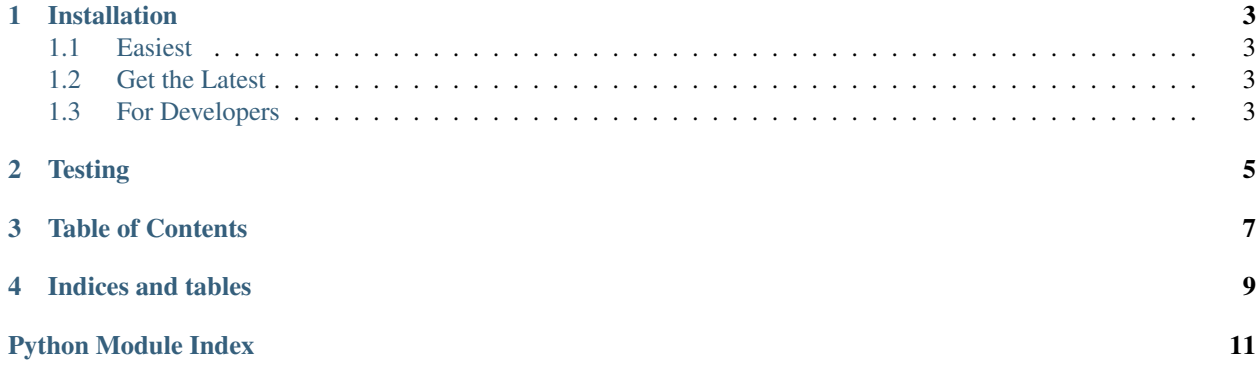

<span id="page-4-0"></span>Bio2BEL is a project aimed at integrating biological databases and other structured knowledge sources.

Because they come from a wide variety of schemata, this package provides tools for converting them into the unified framework of [Biological Expression Language.](http://http://openbel.org/)

This package provides guidelines, tutorials, and tools for making standardized bio2bel packages as well as a unifying framework for integrating them.

#### Installation

#### <span id="page-6-1"></span><span id="page-6-0"></span>**1.1 Easiest**

Download the latest stable code from [PyPI](https://pypi.org/bio2bel) with:

```
$ python3 -m pip install bio2bel
```
#### <span id="page-6-2"></span>**1.2 Get the Latest**

Download the most recent code from [GitHub](https://github.com/bio2bel/bio2bel) with:

\$ python3 -m pip install git+https://github.com/bio2bel/bio2bel.git

#### <span id="page-6-3"></span>**1.3 For Developers**

Clone the repository from [GitHub](https://github.com/bio2bel/bio2bel) and install in editable mode with:

```
$ git clone https://github.com/bio2bel/bio2bel.git
$ cd bio2bel
$ python3 -m pip install -e .
```
**Testing** 

<span id="page-8-0"></span>Bio2BEL is tested with Python3 on Linux using [Travis CI.](https://travis-ci.org/bio2bel/bio2bel)

<span id="page-10-0"></span>Table of Contents

Indices and tables

- <span id="page-12-0"></span>• genindex
- modindex
- search

Python Module Index

<span id="page-14-0"></span> $\mathsf b$ 

 $bio2bel, ??$ 

### Index

#### $\mathsf B$

bio2bel (module), 1